Protokoll fört vid sammanträde med styrelsen för Fastighets AB Förvaltaren, org nr 556050-2683, den 16 april 2024, kl. 18.40 – 19.40 Plats: Förvaltarens projektkontor, Friluftsvägen 18,

Närvarande: Bengt Fast Ordförande

Tom Wadegård 1:e vice ordförande

Mats Andersson Ledamot via Teams

Sundbyberg

Jesper Wiklund "

Maria Ferm " via Teams

Tomas Kreij "

Max Jedevall Roseneld Suppleant

Sandra Djedovic "

Christina Wilson "

John Thorelli Arbetstagarrepresentant

Petra Karlsson Ekström Vd

Annika Lidén Förvaltningschef

Katarina Bolander Apazidis Chef affärsutveckling och finans Wendela Falkenström Marknads- och Hållbarhetschef Dan Malmberg Jansson IT- och Digitaliseringschef, § 11

**Ej närvarande:** Michaela Fletcher 2:e vice ordförande

Johan Storåkers Ledamot

Emelie Tillegård Suppleant

Innan det ordinarie styrelsemötet startade fick styrelsen en presentation och rundvandring av den pågående renoveringen av fastigheten Östern 5 av projektledare Safir Ismail och projektchef James Dahnér. Därefter redogjorde projektchefen för projektstyrningsverktyget "HAJEN".

## § 1 Sammanträdets öppnande

Ordföranden öppnade sammanträdet och hälsade samtliga närvarande välkomna.

## § 2 Godkännande av föreslagen dagordning

Den föreslagna dagordningen godkändes.

## § 3 Val av sekreterare och justeringsperson

Beslutades att utse Katarina Bolander Apazidis till sekreterare.

Tomas Kreij utsågs att justera protokollet.

## § 4 Anmälan av mötesprotokoll nr 526 från den 5 mars 2024

Mötesprotokoll nr 526 från den 5 mars 2024 gicks igenom.

Beslutades att lägga protokollet till handlingarna.

## § 5 Vd informerar

Koncernen/staden

- En välbesökt årsstämma med lunchevent och tema "Sociala investeringar" avhölls den 27 mars.
- Nyttjanderättsavtal är på väg upp till beslut avseende gång- och cykelväg i Södra kvarteren i Ursviks västra delar.

Tvister/överklagade upphandlingar

- Ingate-ärendet klagande försöker väcka en jävsfråga.
- Avseende den tidigare rapporterade överklagan av en tilldelning av ett ramavtal har Kammarrätten nu meddelat att de inte beviljar prövningstillstånd.

## Skatter och avgifter

Inget utestående per dagens datum

### Styrelsen

- Certifikatomsättning den 7 mars: 200 mkr till räntan 4,086%
- Certifikatomsättning den 18 mars: 200 mkr till räntan 4,07%
- Nytt lån från Kommuninvest den 15 mars på 100 mkr under ca 5,6 år till Stibor 3 mån plus marginal på 0,41%
- I samband med styrelsemötet den 23 maj erbjuds styrelsen att besöka en visningslägenhet i fastigheten Vandraren 9. Därefter får styrelsen besök av Sveriges Allmännyttas vd Anders Nordstrand.
- I samband med att vd slutar kommer det att behöva utses en ny styrelseledamot i Förvaltarens dotter- och dotterdotterbolag. Kommunfullmäktige kommer att beslut härom på sammanträdet den 17 juni.

## Hyresgästen

- Hantering av spärr från att söka lägenhet för tidigare hyresgäst pågår.
- Den årliga NKI-undersökningen kommer inte att delas ut personligen som tidigare år utan skickas ut i början på maj via mail/post. Medarbetarna kommer i stället att träffa hyresgäster på nationaldagen och på bomöten.

## Aktuellt i verksamheten

- Återställningen av fastigheten på adress Bergdalen 2 löper på enligt plan, inklusive tidplanen för reparationen av hissen.
- Stadens lekmannarevisorer har genomfört en kommunkoncernövergripande granskning av rutiner för avtalsförvaltning. Granskningsrapporten över Förvaltarens arbete visar att det finns förbättringspotential i de administrativa rutinerna men att bolaget i jämförelse med övriga granskade ligger bra till.
- Ledningsgruppen genomförde den 18-21 mars en studieresa med Sveriges Allmännytta till Wien. På programmet stod bland annat besök hos diverse intresseorganisationer och

rundvandring i två nybyggda stadsdelar. Dessutom gavs tillfälle att utbyta erfarenheter med de övriga allmännyttorna som deltog.

- Entreprenadavtal är nu tecknat, enligt styrelsens tidigare beslut, för nästa fas av produktionen av kvarteret Kvarnstugan 1 med entreprenören Zengun. Pressmeddelande gick ut den 12 april.
- Frågan om beredskap och krigsplacering har väckts av staden och ses nu över inom Förvaltaren.
- Förvaltaren genomför en organisationsjustering som berör Kund och Förvaltning och en hållbarhetschef kommer att rekryteras.

## § 6 Fusion mellan Fastighets AB Förvaltaren och Småfåglarna i Sundbyberg

Vd föredrog ärendet.

Styrelsen ger vd mandat att genomföra en fusion mellan Småfåglarna i Sundbyberg AB (org.nr 556987-3820) och Fastighets AB Förvaltaren (org.nr 556050-2683).

Ärendet överlämnas till Sundbybergs stadshus AB för beslut och vidarebefordran till Sundbybergs stad och beslut av kommunfullmäktige. Styrelsens beslut om att genomföra fusionen fattas således under förutsättning att kommunfullmäktige tillstyrker fusionen.

Beslutet fattas med omedelbar justering.

Ett underlag för föredragningen bilägges protokollet.

#### Revidering och fastställande av arbetsordning för styrelsen i Fastighets AB § 7 Förvaltaren (publ) och instruktion för verkställande direktören i Fastighets AB Förvaltaren (publ)

Vd föredrog ärendet.

Styrelsen beslutar att fastställa arbetsordning för styrelsen i Fastighets AB Förvaltaren (publ). På styrelsekonferensen i oktober kommer frågan om hantering av sekretesshandlingar att diskuteras. Styrelsen beslutar att fastställa instruktion för verkställande direktören i Fastighets AB Förvaltaren (publ).

Ett underlag för föredragningen bilägges protokollet.

## § 8 Fastställande av uthyrningspolicy för Fastighets AB Förvaltaren

Vd föredrog ärendet.

Styrelsen diskuterade särskilt förslaget på förändring avseende intjänande av poäng för redan befintliga hyresgäster.

Styrelsen beslutar att återremittera ärendet till styrelsesammanträdet den 23 maj för att möjliggöra en avstämning av poängfrågan med bolagets ägare.

Ett underlag för föredragningen bilägges protokollet.

# § 9 Fastighet AB Förvaltarens svar till Sundbybergs stadshus AB på remissen "Förslag till policy för ägarstyrning" (dnr SH 2023–000065)

Vd föredrog ärendet.

Styrelsen beslutar att Fastighets AB Förvaltarens förslag på svar på remissen "Policy för ägarstyrning" godkänns.

Svaret överlämnas till Sundbybergs stadshus AB.

Beslutet fattas med omedelbar justering.

Ett underlag för föredragningen bilägges protokollet.

#### § 10 Fastställande av lokalhyresavtal mellan Fastighets AB Förvaltaren och Lokalfastigheter i Sundbyberg AB avseende kulturverksamhet i Kvarnstugan 1 i Ursvik

Vd föredrog ärendet.

Styrelsen ger vd i uppdrag att signera lokalhyresavtalet avseende kulturytorna mellan Fastighets AB Förvaltaren och Lokalfastigheter i Sundbyberg AB.

Ärendet överlämnas till Sundbybergs stadshus AB för vidare hantering.

Beslutet fattas med omedelbar justering.

Ett underlag för föredragningen bilägges protokollet.

#### § 11 Statusrapport om Förvaltarens informationssäkerhetsarbete

IT- och Digitaliseringschef Dan Malmberg Jansson föredrog ärendet.

Styrelsen lägger informationen till handlingarna.

Ett underlag för föredragningen bilägges protokollet.

#### § 12 Aktuell attestordning för Fastighets AB Förvaltaren

Vd föredrog ärendet.

Styrelsen lägger informationen till handlingarna.

Ett underlag för föredragningen bilägges protokollet.

## § 13 Projektöversikt

Vd föredrog ärendet.

Styrelsen lägger informationen till handlingarna.

Ett underlag för föredragningen bilägges protokollet.

## § 14 Anmälningsärenden

Fastighets AB Förvaltarens svar till kommunstyrelsen på remissen "Åtgärder för en bättre bostadsförsörjning" – Inbjudan från Landsbygds- och infrastrukturdepartementet (KS-0035/2024)

## § 15 Övriga frågor

- Vd-rekrytering:
  - Den 18 mars drar arbetet att rekrytera ny vd igång tillsammans med rekryteringsbolaget Poolia. På styrelsesammanträdet den 23 maj kommer en tidplan att kunna presenteras.
  - Om rekrytering av ny vd drar ut på tiden kommer fastighetsutvecklingschef Marcus Göpel att gå in som tf vd.
  - Avtackning av vd kommer att ske i Förvaltarens lokaler den 18 juni kl 14-16. Det kommer att vara öppet hus med en officiell del kl 14.30. Vd-assistent kommer att skicka inbjudan.
- Ordföranden informerade om att lönerevisionen 2024 för vd är genomförd.
- Den omedelbara justeringen sker under morgonen den 17 april.

## § 16 Nästa styrelsemöte

Nästa styrelsemöte äger rum den 23 maj 2024 kl 15.00. Studiebesöket på Vandraren 9 startar ca kl 14, mer information kommer att skickas separat.

| § 17                                   | Mötets avslutande |             |
|----------------------------------------|-------------------|-------------|
| Ordföranden förklarade mötet avslutat. |                   |             |
|                                        |                   |             |
| Vid protokolle                         | et:               | Justeras:   |
|                                        |                   |             |
|                                        |                   |             |
| Katarina Bola                          | nder Apazidis     | Bengt Fast  |
|                                        |                   |             |
|                                        |                   | Tomas Kreij |

# Verifikat

Transaktion 09222115557516155399

### Dokument

Protokoll nr 527 fört vid styrelsesammanträde 20240416

Huvuddokument

8 sidor

Startades 2024-04-25 15:49:59 CEST (+0200) av Maud Johansson (MJ)

Färdigställt 2024-04-25 17:08:26 CEST (+0200)

#### Initierare

Maud Johansson (MJ)

Fastighets AB Förvaltaren Org. nr 556050-2683 styrelsehandlingar@forvaltaren.se

## Signerare

Bengt Fasth (BF)

bengt.fasth53@outlook.com Signerade 2024-04-25 15:50:37 CEST (+0200)

Katarina Bolander Apazidis (KBA)

katarina.bolander.apazidis@forvaltaren.se Signerade 2024-04-25 15:51:05 CEST (+0200) Tomas Kreij (TK)

tomaskreij@hotmail.com Signerade 2024-04-25 17:08:26 CEST (+0200)

Detta verifikat är utfärdat av Scrive. Information i kursiv stil är säkert verifierad av Scrive. Se de dolda bilagorna för mer information/bevis om detta dokument. Använd en PDF-läsare som t ex Adobe Reader som kan visa dolda bilagor för att se bilagorna. Observera att om dokumentet skrivs ut kan inte integriteten i papperskopian bevisas enligt nedan och att en vanlig papperutskrift saknar innehållet i de dolda bilagorna. Den digitala signaturen (elektroniska förseglingen) säkerställer att integriteten av detta dokument, inklusive de dolda bilagorna, kan bevisas matematiskt och oberoende av Scrive. För er bekvämlighet tillhandahåller Scrive även en tjänst för att kontrollera dokumentets integritet automatiskt på: https://scrive.com/verify

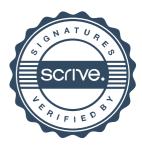